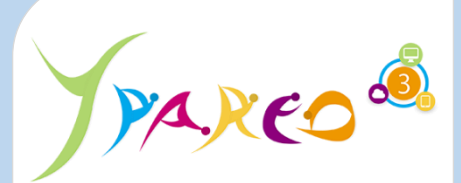

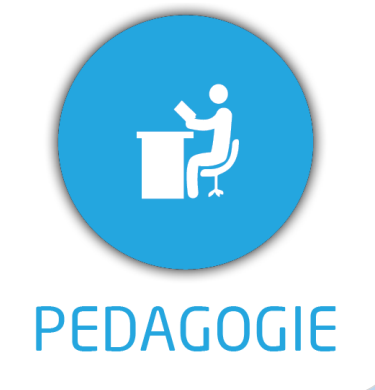

**DUREE :** *0,5 jour (03:30 heures)*

#### **MODULE :**

*YPNPG – Net Pédagogique*

# **PUBLIC CONCERNE**

- ✓*Assistant(e)s, responsables pédagogiques, Chefs de*
- *projet* ✓*Référent Yparéo*
- ✓*8 personnes maximum*

# **PRE-REQUIS**

✓ *Maîtrise de la navigation web.*

#### **MOYENS PEDAGOGIQUES**

- ✓*Une salle de formation équipée d'ordinateurs avec accès*
- *internet et avec accès au progiciel YPAREO*
- ✓*Un vidéo projecteur.*
- ✓*Un ordinateur pour 2 personnes (recommandé).*

✓*Formateur YMAG.*

- ✓*Un questionnaire individuel d'évaluation des objectifs (formulaire web).*
- ✓*Feuille(s) d'émargement.* [Guide Utilisateur](https://client.ymag.fr/index.php/telecharger-fichier-public/7D358B9D-99C0-47B4-BDD6-1BCF7CDE8BF9)

# **PLAN DE FORMATION YPAREO**

# NET SUIVI PEDAGOGIE - VERSION PROGRESSION - UTILISATION

# ✓ OBJECTIFS OPERATIONNELS

*A l'issue de cette formation, les stagiaires pourront réaliser au quotidien le suivi pédagogique en centre et de contrôler l'activité en entreprise dans le logiciel Net-YParéo Pédagogie.*

# ✓ OBJECTIFS PEDAGOGIQUES

*Être capable de maitriser la gestion du suivi pédagogique des apprenants du centre de formation dans le logiciel Net Yparéo Pédagogie.*

# **CONTENU**

## **Définir le cadre fonctionnel**

- Créer et gérer les modules
- Créer et gérer les séquences Importer le contenu d'une séquence Créer et gérer les périodes de progression

## **Saisir le cahier de texte**

 Effectuer la saisie du cahier de texte Définir et suivre le travail à faire

### **Saisir la progression**

 Saisir la progression des séquences Personnaliser les séquences par apprenant Visualiser et compléter les observations période Associer des documents

### **Utiliser le bilan du cahier de texte**

 Consulter par période Imprimer par période